## **Serrure de porte d'hôtel RF comprenant:**

A: carte MIFARE® pour le verrouillage de l'hôtel, (à utiliser avec codeur et logiciel de la carte de port USB)

B: Temic serrure d'hôtel de carte, (à utiliser avec codeur et logiciel de la carte de port USB) Hôtel verrouillage EM, (utilisation autonome, aucun logiciel de besoin): C

### **Caractéristiques principales de notre serrure sans clé d'hôtel**

1. Il est forgé par l'alliage Zink (acier inoxydable ou en cuivre), une fois, avec une haute sécurité et la solidité de la nature.

2. JeNTELLECTUELLE peu mince core ultra de la serrure, Cela rend la rupture à la porte le moins possible lors de trous.

3. Poignée gratuit, pour empêcher la contrainte externe de ruiner la structure interne. La durée de vie est longue.

4. Nous testons chaque carte de circuit imprimé pour assurer sa vie durée.

#### **Comment faire pour installer Notre Hôtel sans clé de verrouillage de porte**

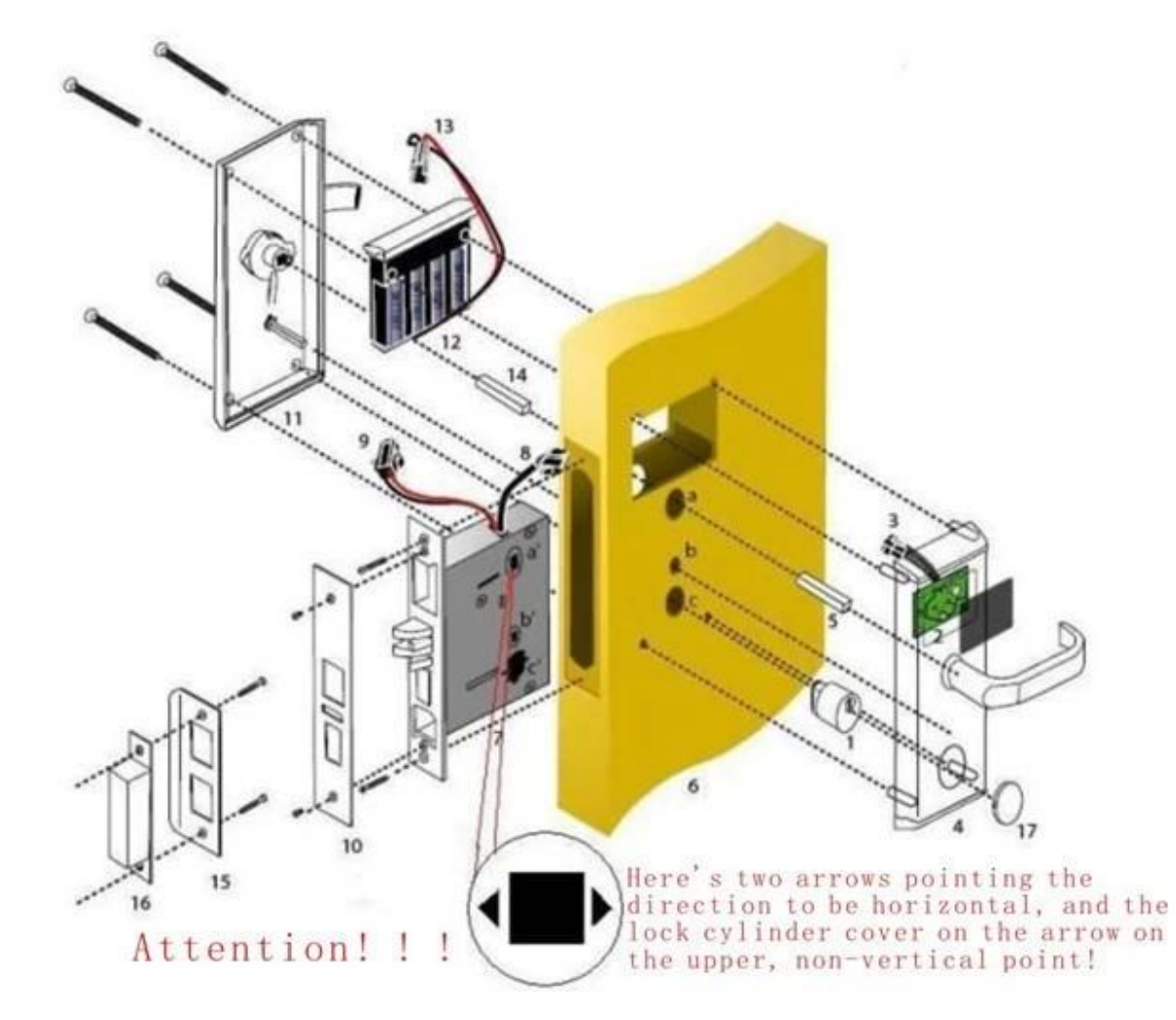

**Le certificat de notre produit**

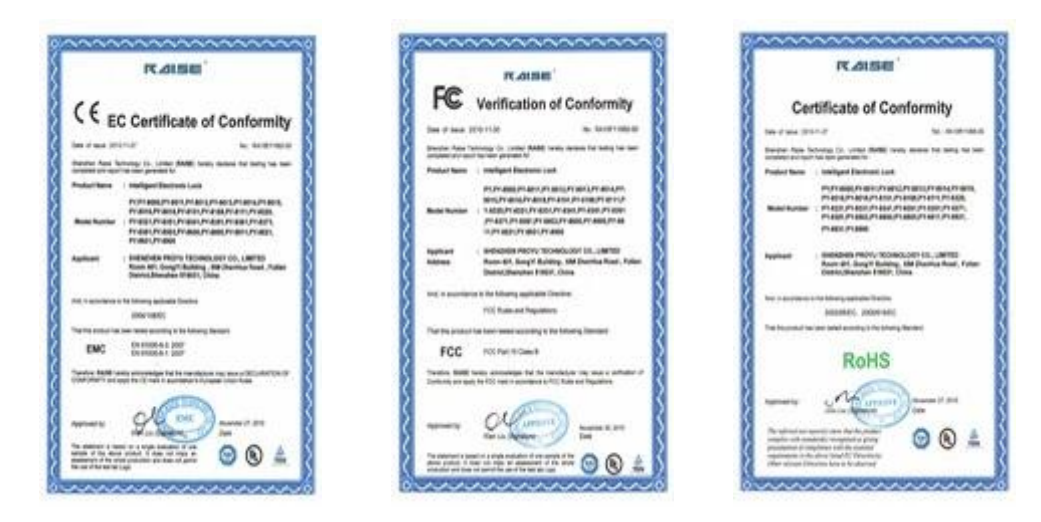

# **Quelques autres photos de notre système de verrouillage en réseau**

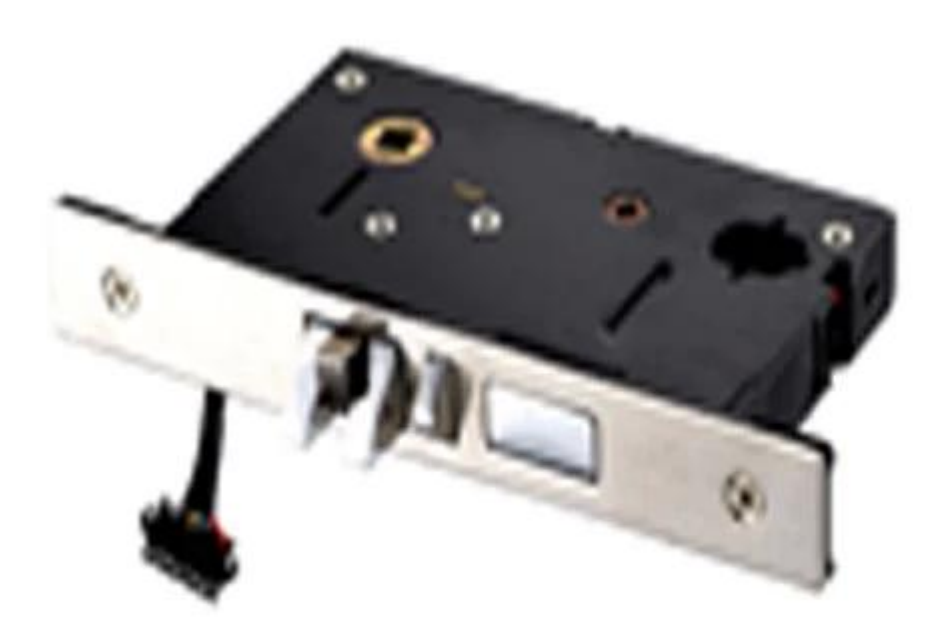

**Paramètres techniques:**

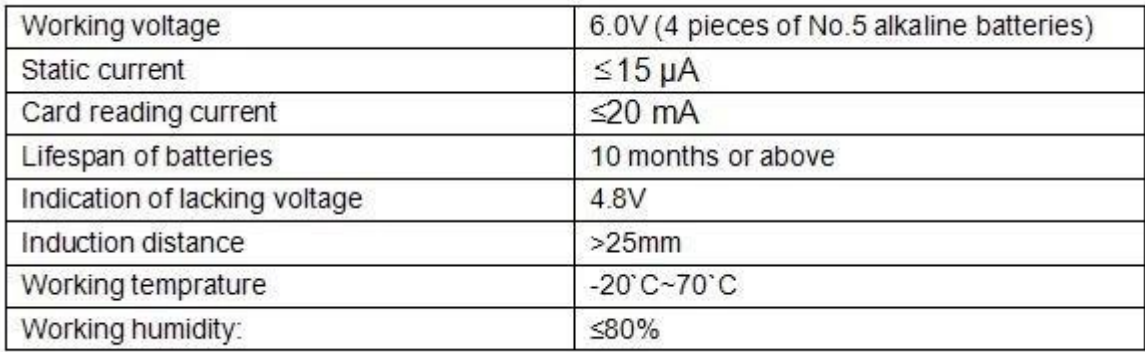

## **Lock et logiciels travaillant étapes**

- Ordinateur (pour installer le logiciel), encodeur de cartes, cartes, serrures sont la base one.Also, vous pourriez économiser de l'énergie commutateur, collecteur de données pour les system..as vous pouvez voir la photo joindre.

- Le logiciel sera fourni à vous dans GRATUIT.

- Avec l'aide d'un logiciel, vous aurez terminer la configuration de la serrure d'hôtel easily..and à la réception de l'hôtel, le personnel de l'hôtel ferez la carte de la chambre pour les clients.

- Ensuite, l'invité obtenir la carte de séjour et à pied de la salle de droite, glisser la carte à la serrure pour le déverrouillage, puis insérez la carte à économie d'énergie switch pour obtenir la puissance si nécessaire.

- En tant que gestionnaire, vous pouvez obtenir le rapport quotidien / mensuel / annuel avec le logiciel.

- En outre, le collecteur de données vous aidera à obtenir le la conservation des enregistrements de la serrure et de les lire sur PC.

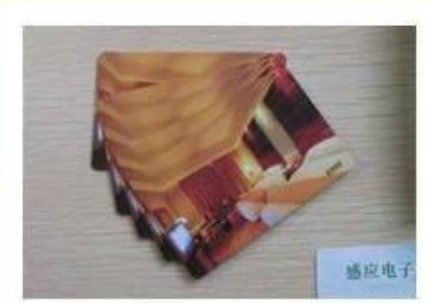

**RF** card

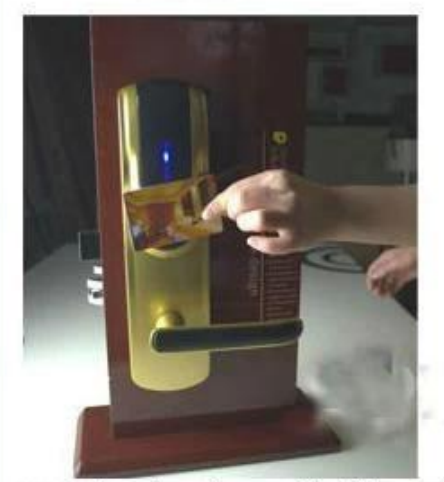

opening the door with RF card

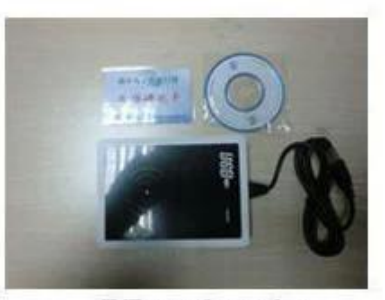

**RF card reader**<br>(used for issuing room card to guests)

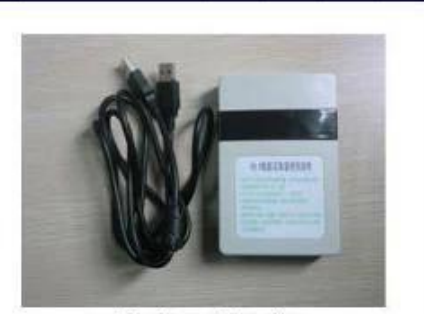

Data collector

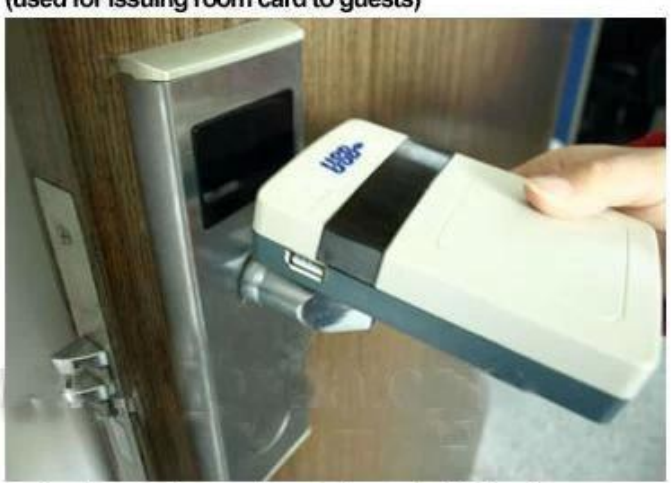

collect opening records from hotel lock